230208, Zoom

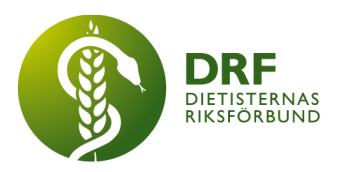

# **Protokoll, styrelsemöte 2023-02-08**

Närvarande: Amanda Weimar, Anna Jörnvi, Anneli Bylund, Clara Svensson, Hanna Bergström, Kjell Olsson, Rebeka Bereczky, Sophie Rodebjer Cairns, Petra Sjöholm

# § 1. Mötet öppnas

Kjell Olsson öppnar mötet.

# § 2. Val av justerare

Sophie Rodebjer Cairns väljs till justerare

# § 3. Dagordningens godkännande

Styrelsen godkänner dagordningen.

# § 4. Föregående mötesprotokoll

4.1 Protokoll 2022-01-18 godkännes

# § 5. Styrande dokument/årsmöteshandlingar

5.1. Strategiska områden och målinriktning 5.1.1. Inget att rapportera.

# 5.2 Årsmöteshandlingar

5.2.1 Inget att rapportera.

# 5.3 Riktlinjer/stadgar/rutiner

5.3.1 Uppdaterad GDPR-policy. Styrelsen går igenom reviderad policy. **Beslut**: GDPR-policyn godkännes. Publiceras på hemsidan efter beslut om signering.

5.3.2. Stadgar för Dietisternas Riksförbund. Styrelsen går igenom dokumentet, justerar enl. förslag. **Beslut**: Styrelsen godkänner stadgarna för publicering inför årsmötet.

5.3.3. Riktlinjer om betalning och medlemskap. **Beslut**: Styrelsen godkänner riktlinjerna.

# § 6 Kommunikation

# 6.1 Myndighet

6.1.1 Inget att rapportera.

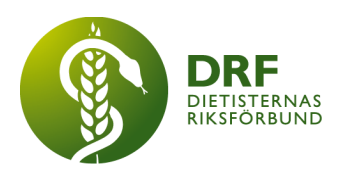

# 6.2 Remissinkorg

6.2.1. Inget att rapportera.

## 6.3 Media

6.3.1 Debattartikel författad med Fysioterapeuterna, Svenska Logopedförbundet och Sveriges Arbetsterapeuter har accepterats för publicering i Dagens Medicin.

## 6.4 Medlemmar

6.4.1 Utskick av faktura för januari. Sophie Rodebjer Cairns informerar. Första fakturan kommer att bli 120 kronor eftersom medlemmarna då betalar för två månader. Detta kommuniceras till DRF:s medlemmar via Facebook och via mejl.

6.4.2. "Fel månad" på faktura vid utskick. Sophie Rodebjer Cairns informerar att det varit svårt att ändra detta i ArcMembers system.

## 6.5 Hemsida

6.5.1 Inget att rapportera.

6.6 Sociala medier

6.6.1 Inget att rapportera.

#### 6.7 Nyhetsbrev

6.7.1 Inget att rapportera.

# 6.8 Utåtriktade aktiviteter/planerade aktiviteter

6.8.1 Inget att rapportera.

# 6.9 DRF funktionsbrevlåda

6.9.1 Inget att rapportera.

# § 7 Intern samverkan

# 7.1 Planering årsmöte/kongress/sektioner

7.1.1 Lägesrapport inför årsmötet. Kjell Olsson och Sophie Rodebjer Cairns erbjuder ett möte för DRF:s medlemmar den 15:e mars klockan 19.00 för genomgång av DRF:s nya stadgar.

#### 7.2 Sektioner

7.2.1 Reviderade riktlinjer för sektioner. Lägesrapport av Petra Sjöholm. Riktlinjerna är ute på remiss hos sektionerna med deadline för att lämna synpunkter den 20:e februari.

# 7.3 Lokalföreningar

7.3.1 Inget att rapportera.

# 7.4 Arbetsgrupp terminologi och etisk kodex

7.4.1 Inget att rapportera.

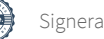

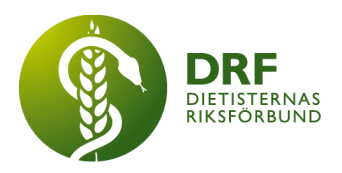

# 7.5 Professionsrådet

7.5.1 Projektmedel från Naturvetarna med 25.000 kronor har beviljats för professionsrådet nästkommande verksamhetsår.

# 7.6 DRF:s specialistordning

7.6.1 Specialistprovsföreläsningar kommer hållas 16/2 och 23/2. Önskan har inkommit om att informera i nyhetsbrev. Avsändaren informeras om att de själv får utforma inlägg till nyhetsbrevet enligt befintlig mall.

# 7.7 Levnadsvaneprojekt

7.7.1 Inget att rapportera.

## 7.8 Mentorsprogrammet

7.8.1 Inget att rapportera.

#### 7.9 Stipendienämnden

7.9.1 Stipendienämnden gästar dagens möte för att redovisa sitt arbete. Nämnden belyser behov av dokument för att definiera i punktform vad nämnden uppdrag innefattar, ramar och kriterier kring stipendieansökan och vem som utses enl. prioriterade kriterier. Stipendienämnden antar uppdraget att arbeta fram mall som DRF:s styrelsen ser över.

## § 8 Extern samverkan

## 8.1 Utbildningsorterna

8.1.1 Inget att rapportera.

#### 8.2 SACO

8.2.1 Inget att rapportera.

#### 8.3 Naturvetarna

8.3.1 Samarbetsavtal med Naturvetarna är godkänt från DRF:s sida, men signering har ännu inte efterfrågats från Naturvetarna.

#### 8.4 Professionsföreningar

8.4.1 Inget att rapportera.

#### 8.5 SWESPEN

8.5.1 Inget att rapportera.

#### 8.6 EFAD

8.6.1 Enkät har inkommit om primärvårdsdietister, med deadline 1:e april. Kjell Olsson ser över hur efterfrågad data lämpligen insamlas.

#### 8.7 ICDA

8.7.1 Inget att rapportera.

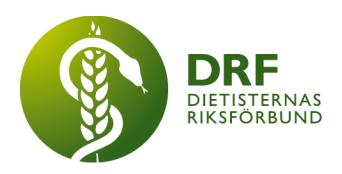

# 8.8 Samverkan för säker vård

8.8.1 Inget att rapportera.

## 8.9 NCD nätverket

8.9.1 Inget att rapportera.

# § 9 Ekonomi

## 9.1 Budget

9.1.1 Lägesrapport avseende budgetarbete. Anneli Bylund och Kjell Olsson har planerat ett möte för budgetarbete.

## 9.2 Resultat- och balansrapport

9.2.1 Inget att rapportera.

# 9.3 Ekonomi övrigt

9.3.1 Inget att rapportera.

# § 10 Övriga frågor/anmälan av nya ärenden

10.1 Styrelsen föreslår datum för vårens styrelsemöten, meddelar valberedningen så att nya i styrelsen får vetskap. Förslag på datum:

- Den **23:e mars** kl. 16-17 konstituerande möte,
- Den **22:e april** heldagsmöte i Malmö,
- Den **8:e maj** kl. 15-17 styrelsemöte,
- Mötet den 29:e maj flyttas till den **31:e maj** kl. 15-17
- Mötet den 19:e juni flyttas till den **21:e juni** kl. 15-17 sommaravslutning.

10.2. Överblick och smidig övergång för ny styrelse – punkta ner dina uppgifter som varit under föregående år och kommande månader fram till årsmötet. Vardera i styrelsen får i uppdrag att skriva en överlämning. **Deadline**: före det konstituerande mötet.

10.3. Professionsdagen den 22:e mars. Lägeskoll angående antal anmälda, just nu 113 anmälda.

# § 11 Nästa möte

Den 22:e februari.

# § 12 Mötet avslutas

Kjell Olsson avslutar mötet

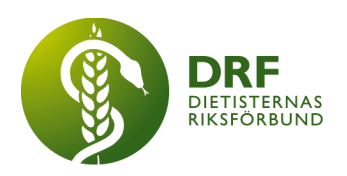

Ordförande Justerare

Kjell Olsson Sophie Rodebjer Cairns

Petra Sjöholm Sekreterare

# Verifikat

Transaktion 09222115557490183309

# Dokument

Protokoll - styrelsemöte 2023-02-08 Huvuddokument 5 sidor Startades 2023-04-02 11:48:37 CEST (+0200) av Kjell Olsson (KO) Färdigställt 2023-04-03 13:06:24 CEST (+0200)

#### Signerande parter

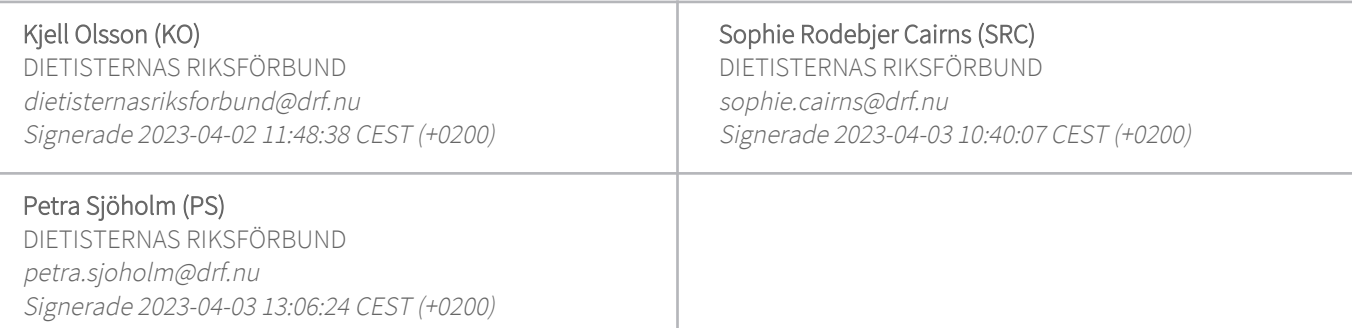

Detta verifikat är utfärdat av Scrive. Information i kursiv stil är säkert verifierad av Scrive. Se de dolda bilagorna för mer information/bevis om detta dokument. Använd en PDF-läsare som t ex Adobe Reader som kan visa dolda bilagor för att se bilagorna. Observera att om dokumentet skrivs ut kan inte integriteten i papperskopian bevisas enligt nedan och att en vanlig papperutskrift saknar innehållet i de dolda bilagorna. Den digitala signaturen (elektroniska förseglingen) säkerställer att integriteten av detta dokument, inklusive de dolda bilagorna, kan bevisas matematiskt och oberoende av Scrive. För er bekvämlighet tillhandahåller Scrive även en tjänst för att kontrollera dokumentets integritet automatiskt på: https://scrive.com/verify

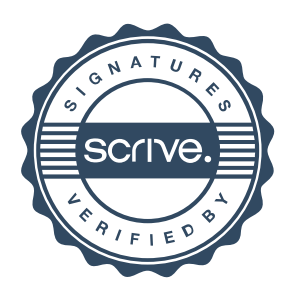